GoFrame Distributed Tracing GoFrameTracing

# <span id="page-0-0"></span>**OpenTelemetry**

Distributed Tracing GoogleTracingNetflixOpenTracingGoogleOpenCensusOpenTeleme tryotel

- 1. [OpenTracing](https://goframe.org/pages/viewpage.action?pageId=3673400)
- 2. [OpenTelemetry](https://goframe.org/pages/viewpage.action?pageId=3673499)

TracingOpenTelemetryGolang

- 1. <https://github.com/open-telemetry/opentelemetry-go>
- 2. <https://github.com/open-telemetry/opentelemetry-go-contrib>

Jaeger/Prometheus/GrafanaOpenTelemetry

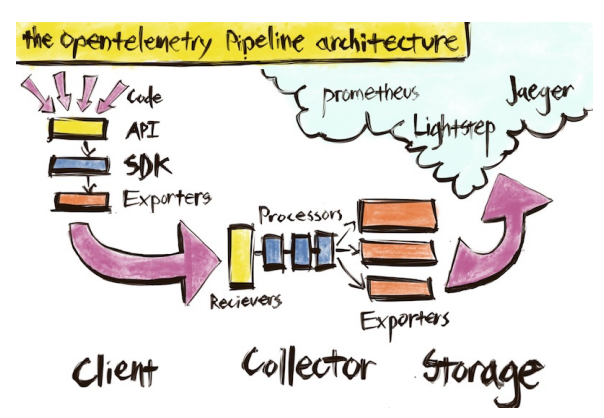

**Content Menu** • [OpenTelemetry](#page-0-0) <sup>o</sup> [TracerProvider](#page-0-1)  $\circ$  [Tracer](#page-1-0) <sup>o</sup> [Span](#page-2-0) [Attributes](#page-2-1) [Events](#page-2-2) <sup>o</sup> [SpanContext](#page-2-3) <sup>o</sup> [Propagator](#page-2-4) <sup>o</sup> [Http Client](#page-3-0) <sup>o</sup> [Http Server](#page-3-1) <sup>o</sup> [gRPC Client](#page-3-2) [gRPC Server](#page-4-0) [Logging](#page-4-1) [Orm](#page-4-2) o [Redis](#page-4-3) [Utils](#page-5-0)

OpenTelemetryOpenTelemetry [OpenTelemetry](https://goframe.org/pages/viewpage.action?pageId=3673512) [https://github.com/open-telemetry/opentelemetry](https://github.com/open-telemetry/opentelemetry-specification/blob/main/specification/trace/api.md)[specification/blob/main/specification/trace/api.md](https://github.com/open-telemetry/opentelemetry-specification/blob/main/specification/trace/api.md)

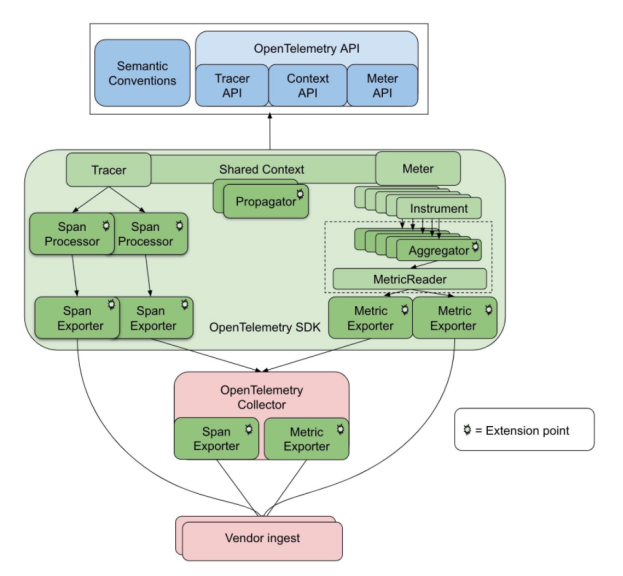

## <span id="page-0-1"></span>**TracerProvider**

TracerTracerProvider (NoopTracerProvider)TracerjaegerjaegerTracerProvider

```
// InitJaeger initializes and registers jaeger to global TracerProvider.
//
// The output parameter `tp` is used for waiting exported trace spans to 
be uploaded,
// which is useful if your program is ending and you do not want to lose 
recent spans.
func InitJaeger(serviceName, endpoint string) (tp *trace.TracerProvider, 
err error) {
         var endpointOption jaeger.EndpointOption
         if strings.HasPrefix(endpoint, "http") {
                 // HTTP.
                endpointOption = jaeger.WithCollectorEndpoint(jaeger.
WithEndpoint(endpoint))
         } else {
                // UDP.
                endpointOption = jaeger.WithAgentEndpoint(jaeger.
WithAgentHost(endpoint))
        }
         // Create the Jaeger exporter
         exp, err := jaeger.New(endpointOption)
         if err != nil {
                 return nil, err
         }
         tp = trace.NewTracerProvider(
                 // Always be sure to batch in production.
                 trace.WithBatcher(exp),
                 // Record information about this application in an 
Resource.
                 trace.WithResource(resource.NewWithAttributes(
                         semconv.SchemaURL,
                        semconv.ServiceNameKey.String(serviceName),
                 )),
         )
         otel.SetTracerProvider(tp)
         return tp, nil
}
```
## <span id="page-1-0"></span>**Tracer**

Tracertracerspan8spantracer:

```
 [Span A] (the root span)
       || || || ||
        +------+------+
 | |
 [Span B] [Span C] (Span C is a `ChildOf` Span A)
   | |
[Span D] | |
         [Span E] [Span F] >>> [Span G] >>> [Span H]
                     (Span G `FollowsFrom` Span F)
```

```
––|–––––––|–––––––|–––––––|–––––––|–––––––|–––––––|–––––––|–> time
 [Span A···················································]
   [Span\ B \cdots \cdots \cdots \cdots \cdots \cdots \cdots \cdots \cdots \cdots \cdots \cdots \cdots] [Span D··········································]
     [Span C········································]
          [Span E·······] [Span F··] [Span G··] [Span H··]
```
Tracer

```
otel.Tracer(tracerName)
// 
otel.GetTracerProvider().Tracer(tracerName)
// 
gtrace.NewTracer(tracerName)
```
## <span id="page-2-0"></span>Span

Spanspanhttpspan:

- operation name
- 
- K/VTags
- K/VLogs SpanContext

SpanSpan

```
otel.Tracer().Start(ctx, spanName, opts ...)
// 
otel.Tracer(tracerName).Start(ctx, spanName, opts ...)
// 
gtrace.NewSpan(ctx, spanName, opts...)
```
## <span id="page-2-1"></span>**Attributes**

AttributesK/V http.method="GET",http.status\_code=200keyvalue spanAttributes Sp anContextspan Attributes

```
span.SetAttributes(
         label.String("http.remote", conn.RemoteAddr().String()),
        label.String("http.local", conn.LocalAddr().String()),
\lambda
```
## <span id="page-2-2"></span>**Events**

EventsAttributesK/VAttributesEventsEventsEventsEventskeyvalue

```
span.AddEvent("http.request", trace.WithAttributes(
         label.Any("http.request.header", headers),
         label.Any("http.request.baggage", gtrace.GetBaggageMap(ctx)),
         label.String("http.request.body", bodyContent),
))
```
### <span id="page-2-3"></span>**SpanContext**

SpanContext

- spanspan\_id, trace\_id
- Baggage K/VBaggage Attributes K/V Attributes
	- keyvalue
	- BaggagespanSpanContextspanBaggage spanK,VCPU

## <span id="page-2-4"></span>Propagator

Propagator/ClientServerTraceIdSpanIdBaggagePropagator/OpenTelemetryTextMapPropa gatorTextMapPropagator[https://github.com/open-telemetry/opentelemetry-specification/blob/main](https://github.com/open-telemetry/opentelemetry-specification/blob/main/specification/context/api-propagators.md) [/specification/context/api-propagators.md](https://github.com/open-telemetry/opentelemetry-specification/blob/main/specification/context/api-propagators.md)

```
// defaultTextMapPropagator is the default propagator for context 
propagation between peers.
defaultTextMapPropagator = propagation.NewCompositeTextMapPropagator(
        propagation.TraceContext{},
         propagation.Baggage{},
)
```
TracingGoFrameOpenTelemetryGo APIOpenTelemetryGo APITracerProviderGoFrameTraci ngTracingTracingTracingHTTP/gRPC

#### <span id="page-3-0"></span>Http Client

HTTPTracing

#### HTTP

```
// MiddlewareClientTracing is a client middleware that enables tracing 
feature using standards of OpenTelemetry.
func MiddlewareClientTracing(c *Client, r *http.Request) (*ClientResponse, 
error)
```
Use

```
client := g.Client().Use(ghttp.MiddlewareClientTracing)
```
**O** HTTP ClientTracing

#### <span id="page-3-1"></span>Http Server

HTTP**/**Tracing

```
// MiddlewareServerTracing is a serer middleware that enables tracing 
feature using standards of OpenTelemetry.
func MiddlewareServerTracing(r *Request)
```
Use

```
s := g.Server()
s.Group("/", func(group *ghttp.RouterGroup) {
     group.Middleware(ghttp.MiddlewareServerTracing)
     // ...
})
```
<span id="page-3-2"></span>**O** HTTP ServerTracing

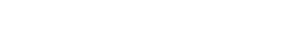

G

gRPCUnaryStreamKatyushagRPCTracing

```
// UnaryTracing is an unary interceptor for adding tracing feature for 
gRPC client using OpenTelemetry.
func (c *krpcClient) UnaryTracing(ctx context.Context, method string, req, 
reply interface{}, cc *grpc.ClientConn, invoker grpc.UnaryInvoker, opts ...
grpc.CallOption) error
// StreamTracing is a stream interceptor for adding tracing feature for 
gRPC client using OpenTelemetry.
func (c *krpcClient) StreamTracing(ctx context.Context, desc *grpc.
StreamDesc, cc *grpc.ClientConn, method string, streamer grpc.
```
Streamer, callOpts ...grpc.CallOption) (grpc.ClientStream, error)

```
grpcClientOptions := make([]grpc.DialOption, 0)
grpcClientOptions = append(
         grpcClientOptions,
         grpc.WithInsecure(),
         grpc.WithBlock(),
         grpc.WithChainUnaryInterceptor(
                 krpc.Client.UnaryTracing,
        \lambda.
)
conn, err := grpc.Dial(":8000", grpcClientOptions...)
// ...
```
#### <span id="page-4-0"></span>gRPC Server

gRPCUnaryStreamKatyushagRPCTracing

```
// UnaryTracing is an unary interceptor for adding tracing feature for 
gRPC server using OpenTelemetry.
func (s *krpcServer) UnaryTracing(ctx context.Context, req interface{},
info *grpc.UnaryServerInfo, handler grpc.UnaryHandler) (interface{}, 
error) 
// StreamTracing is a stream unary interceptor for adding tracing feature 
for gRPC server using OpenTelemetry.
func (s *krpcServer) StreamTracing(srv interface{}, ss grpc.ServerStream,
info *grpc.StreamServerInfo, handler grpc.StreamHandler) error
```

```
s := grpc.NewServer(
         grpc.ChainUnaryInterceptor(
                 krpc.Server.UnaryTracing,
         ),
)
```
## <span id="page-4-1"></span>Logging

TraceIdTracingTracingTraceIdglogCtxcontext.Contextcontext.ContextTraceId

#### <span id="page-4-2"></span>Orm

OrmTracingTracing

#### <span id="page-4-3"></span>Redis

RedisRedisTracingTracing

## <span id="page-5-0"></span>Utils

Tracinggtrace<https://godoc.org/github.com/gogf/gf/net/gtrace>

- [-](https://goframe.org/pages/viewpage.action?pageId=17204055)
- [-HTTP](https://goframe.org/pages/viewpage.action?pageId=17204059)
- [-GRPC](https://goframe.org/pages/viewpage.action?pageId=17204057)
- [https://opentracing.io](https://opentracing.io/)
- [https://opencensus.io](https://opencensus.io/)
- [https://opentelemetry.io](https://opentelemetry.io/)
- <https://github.com/open-telemetry/opentelemetry-specification/tree/main/specification>